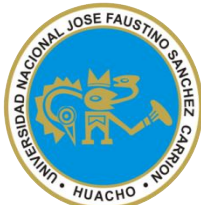

## **SILABO PARA CLASES VIRTUALES EN LA UNJFSC** *FACULTAD DE INGENIERIA INDUSTRIAL, SISTEMAS E INFORMÁTICA ESCUELA ACADÉMICO PROFESIONAL DE INGENIERIA DE SISTEMAS*

# MODALIDAD NO PRESENCIAL (SÍLABO POR COMPETENCIAS) **CÁLCULO NUMÉRICO**

# **I.- DATOS GENERALES**

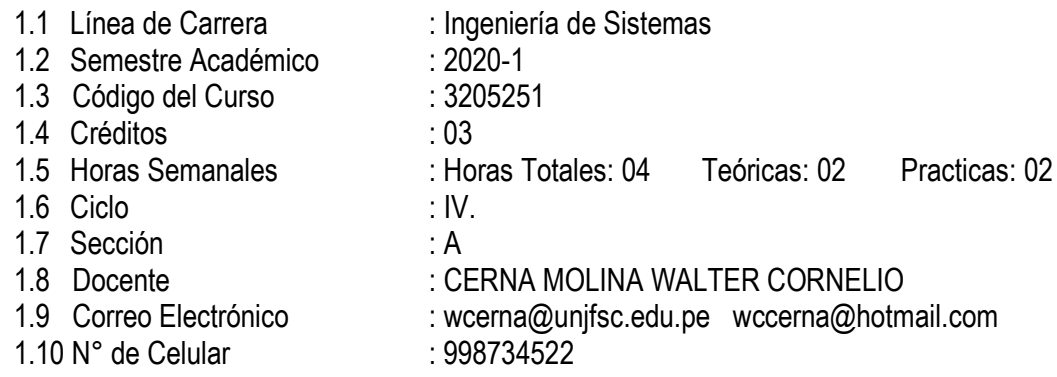

# **II.- SUMILLA Y DESCRIPCIÓN DEL CURSO.**

El curso de Cálculo Numérico tiene como propósito proporcionar a los estudiantes herramientas numéricas utilizando Tecnología de la Información y Comunicación (TIC) que les permitan resolver problemas del mundo real con una precisión determinada. Como también analizar, diseñar y desarrollar sistemas dinámicos y computacionales.

El curso se encuentra estructurado en 16 semanas, las cuales se desarrollarán en 4 módulos cuyas clases serán en forma virtual por el problema de la pandemia: Manejo de software. Ecuaciones no lineales y sus métodos. Sistemas de Ecuaciones lineales y la Interpolación. Derivación e Integración numérica. Soluciones de Ecuaciones Diferenciales método de Euler y de Runge-Kutta-Aplicaciones.

# **II. CAPACIDADES AL FINALIZAR EL CURSO**

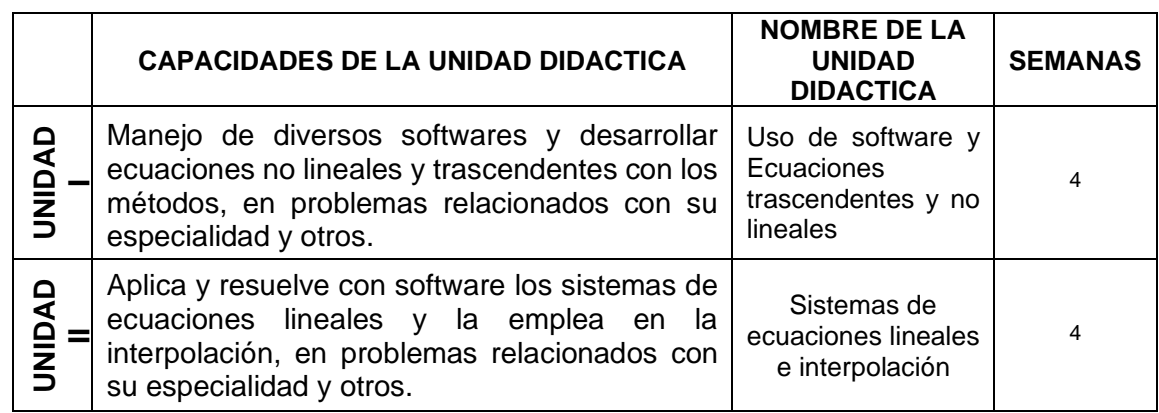

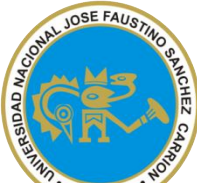

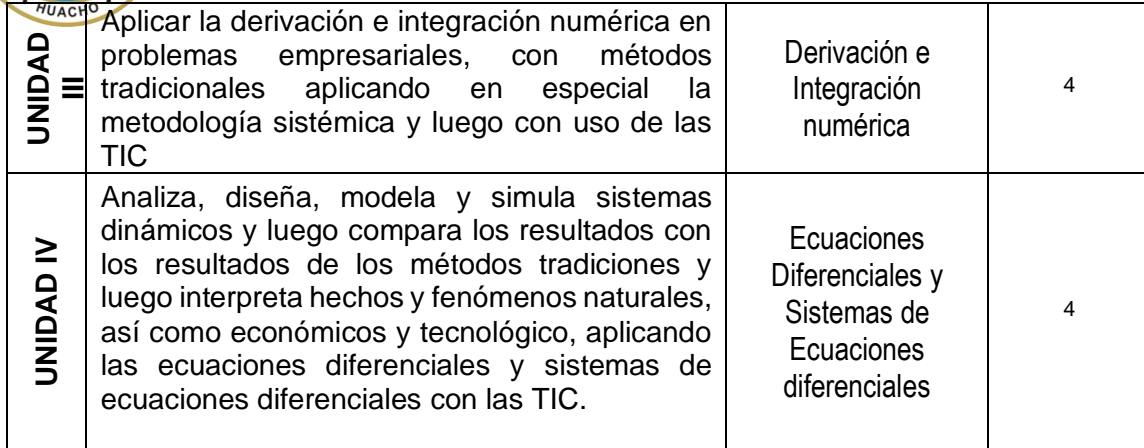

# **III. INDICADORES DE CAPACIDADES AL FINALIZAR EL CURSO**

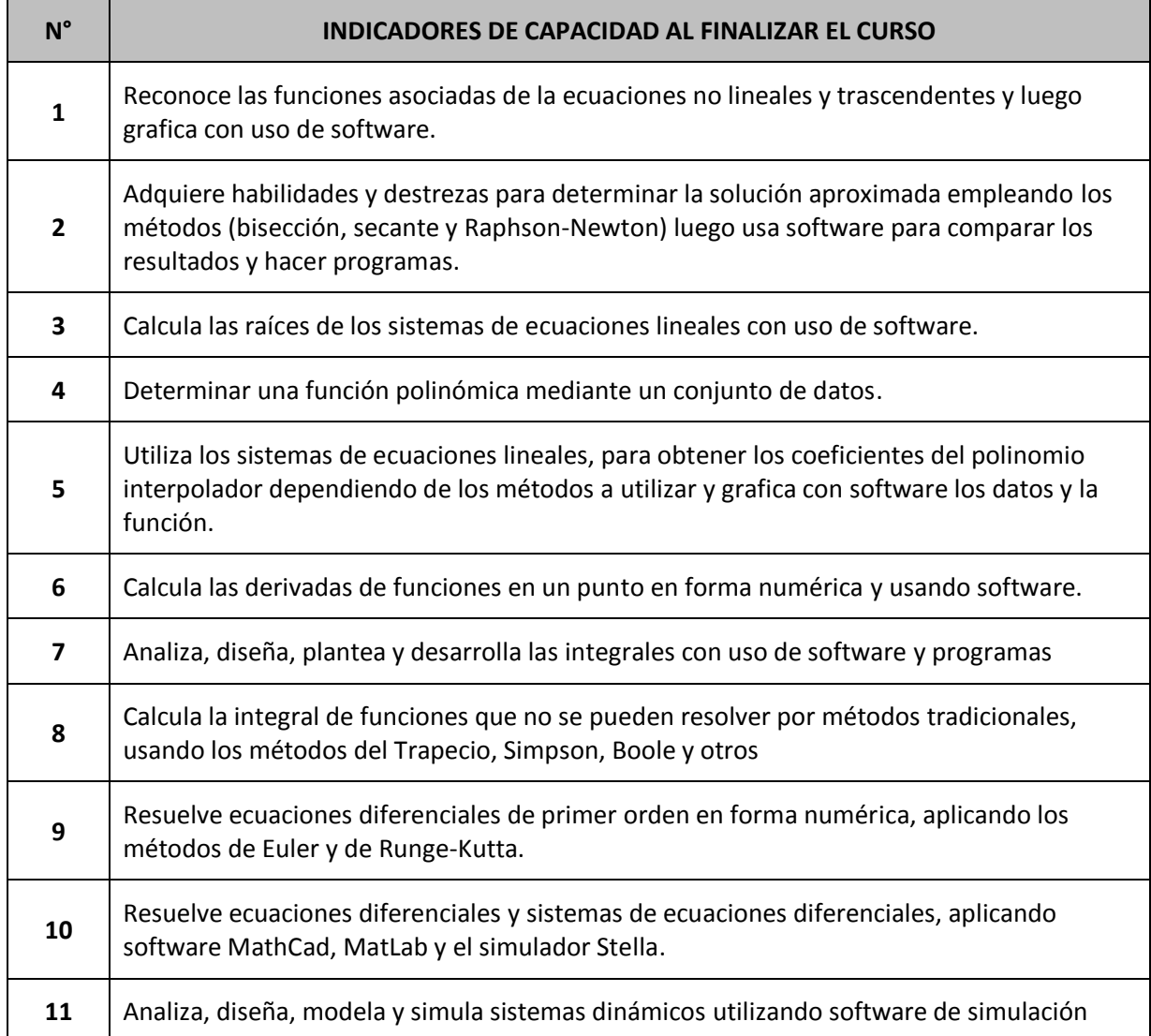

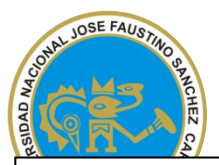

**IV.- DESARROLLO DE LAS UNIDADES DIDÁCTICAS**

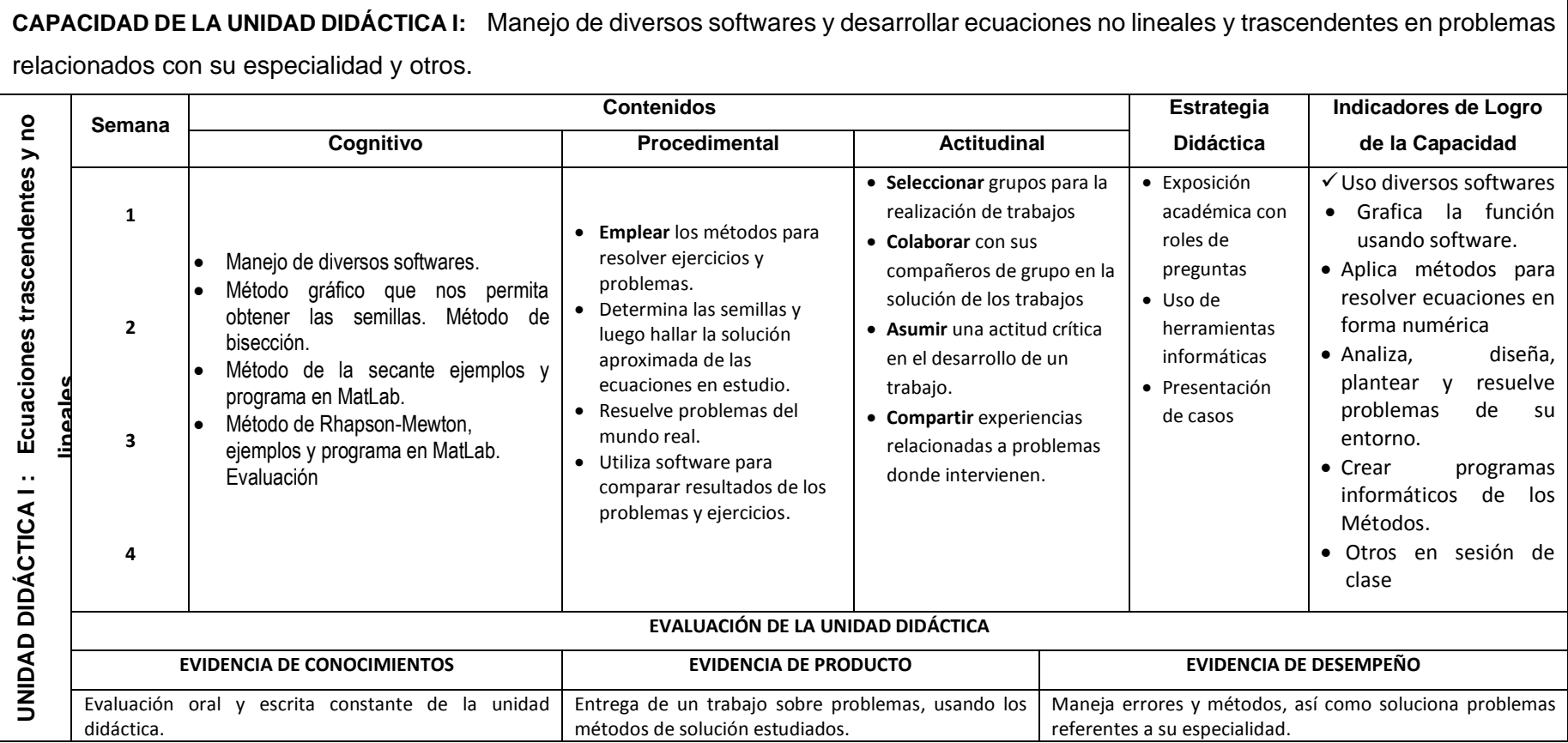

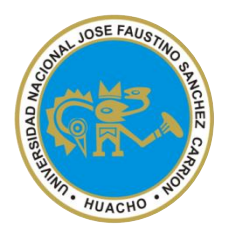

**CAPACIDAD DE LA UNIDAD DIDÁCTICA II:** Aplica los sistemas de ecuaciones lineales y la interpolación, en problemas relacionados con

# su especialidad y otros.

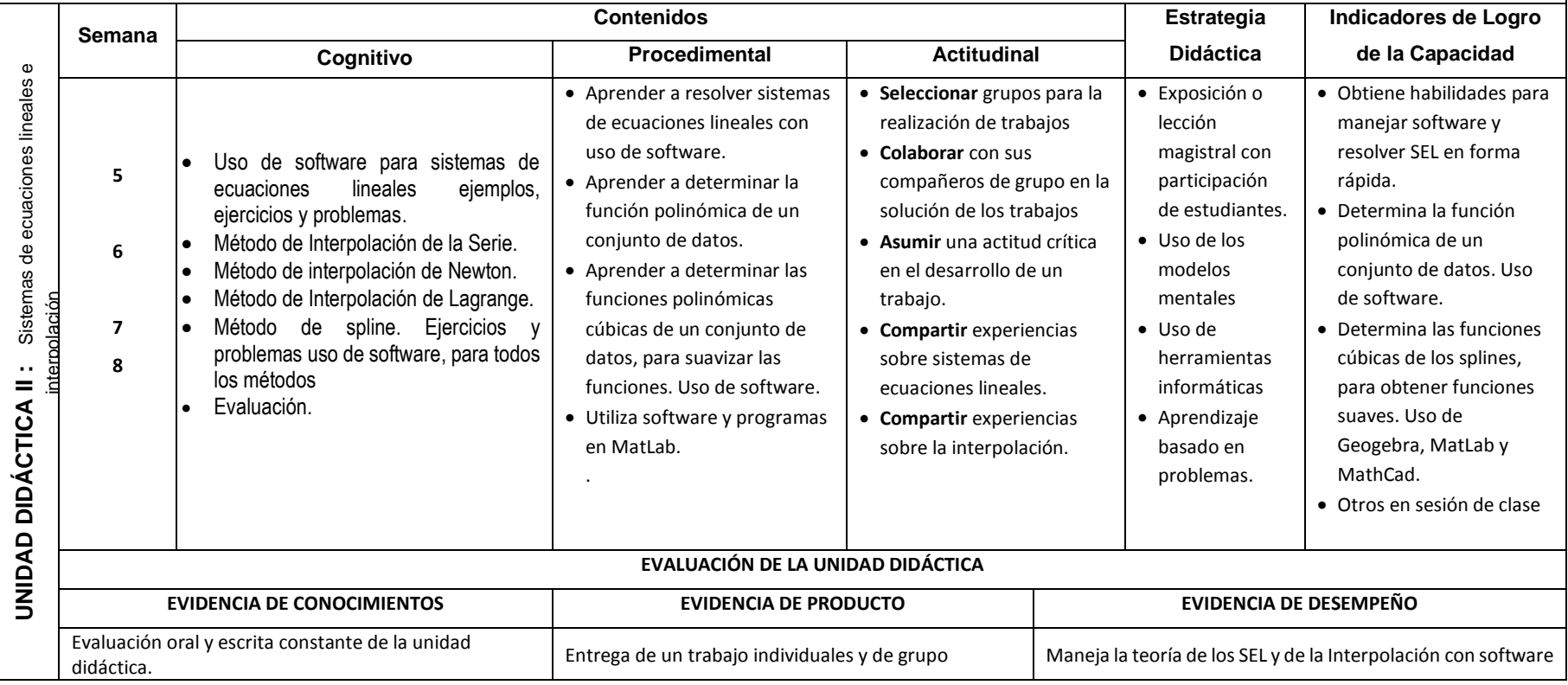

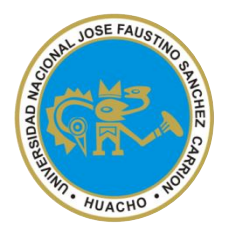

**CAPACIDAD DE LA UNIDAD DIDÁCTICA III:** Aplicar la derivación e integración numérica en problemas empresariales, con métodos tradicionales aplicando en especial la metodología sistémica y luego con uso de las TIC **Contenidos Estrategia Indicadores de Logro Semana Cognitivo Procedimental Actitudinal Didáctica de la Capacidad Didáctica UNIDAD DIDÁCTICA III: Derivación e Integración numérica UNIDAD DIDÁCTICA III: Derivación e Integración** • Calcula las derivadas de • Aprende a resolver problemas de • Exposición o • Derivación numérica. • **Seleccionar** los grupos para **09** funciones en un punto en Formulas central y derivación numérica. la realización de trabajos. lección forma numérica y usando laterales. Serie de Taylor. • Aprende a resolver problemas de • **Colaborar** con sus magistral con software. • Aplicaciones y uso de Integración numérica, a través compañeros de grupo en la participación • Analiza, diseña, plantea y software. de estudiantes de sus métodos. solución de los trabajos. desarrolla las integrales **10** • Integración numérica. con uso de software y • Aprende manejo de software y • **Asumir** una actitud crítica • Uso de Métodos del trapecio y de programas. contrasta los resultados en el desarrollo de un herramientas Simpson. Programas en • Calcula la integral de numérica • Ejercicios y problemas variados trabajo. informáticas funciones que no se MatLab. • **Compartir** experiencias del • Aprendizaje pueden resolver por de aplicación. Construcciones de **11** • Método de Boole. métodos tradicionales, manejo de software para basado en puentes colgantes. Gráficos en Integración doble y tripe, usando los métodos del 3D. etc. que los procesos sean problemas. aplicando MathCad y Trapecio, Simpson, Boole MatLab. Aplicaciones. óptimos. • Otros en sesión de clase Evaluación **12** . **EVALUACIÓN DE LA UNIDAD DIDÁCTICA EVIDENCIA DE CONOCIMIENTOS EVIDENCIA DE PRODUCTO EVIDENCIA DE DESEMPEÑO** Entrega de un trabajo final individual y grupal de Evaluación oral y escrita constante de la unidad Maneja la teoría de Derivación e Integración numérica para problemas relacionados con la Unidad didáctica. resolver problemas del mundo real.

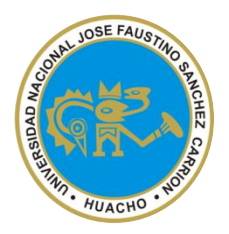

**CAPACIDAD DE LA UNIDAD DIDÁCTICA IV:** Analiza, diseña, modela y simula sistemas dinámicos y luego compara los resultados con los resultados de los métodos tradiciones y luego interpreta hechos y fenómenos naturales, así como económicos y tecnológico, aplicando las ecuaciones diferenciales y sistemas de ecuaciones diferenciales y la TIC

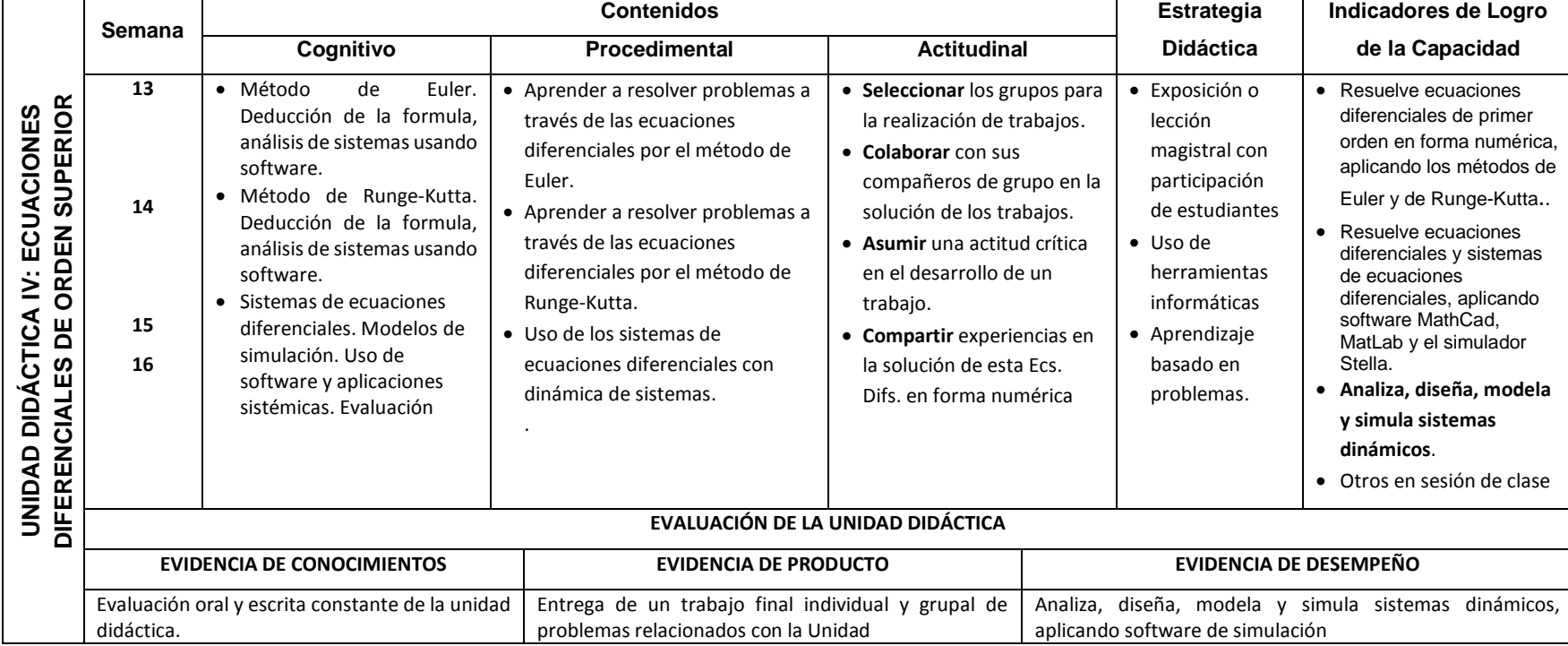

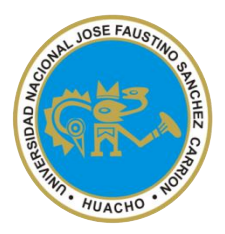

#### **V. MATERIALES EDUCATIVOS Y OTROS RECURSOS DIDÁCTICOS**

1. MEDIOS ESCRITOS ELECTRONICOS

Libros Revistas **Separatas** Para consulta y desarrollo de los problemas Páginas Web (Link)

2. MEDIOS VISUALES Y ELECTRONICOS

Videos de internet Software Informáticos (MathCad, MatLab, Geogebra, Stella) Videos elaborados por el docente (tutoriales) Contenidos digitales

## 3. MEDIOS INFORMATICOS

Laptop, Tablet Plataforma de la universidad (aula virtual) Uso de las herramientas que proporciona el Google (Meet, Classroom, Jamboard, Calendar, etc) Evaluación en línea a través de la plataforma (aula virtual)

### **VI.- EVALUACIÓN**

La evaluación es inherente al proceso de enseñanza aprendizaje y será continua y permanente. Los criterios de evaluación son de conocimiento, de desempeño y de producto.

➢ Evidencias de Conocimientos.

La evaluación será a través de pruebas escritas de ensayo, esto significa que a los estudiantes se les enviara las preguntas (en número de preguntas dependerá del docente) con una duración de 2 horas mínimas y 2:30 horas como máximo, culminado la evaluación lo enviaran en un archivo pdf para su respectiva calificación, luego el docente devolverá la evaluación calificada. O pruebas de contestación rápidas cuya duración será de 10, 20, o 30 minutos.

➢ Evidencia de Desempeño.

Participación en clases sincrónicas virtuales, en Foros, Tareas, Chats, exposiciones de trabajos, aportes académicos en clases sincrónicas. Registros de participación en Foros, Chats, Exposiciones, aportes en clases, mejoras de métodos

- ➢ Evidencia de Producto. La presentación de trabajos digitales de acuerdo al formato establecido y aportes al trabajo (no copias de ejercicios o problemas resueltos en los libros),
- ➢ Además de tendrá en cuenta la asistencia como componente del desempeño, el 30 % de inasistencia inhabilita el derecho a la evaluación. Se utilizará la Intranet de la UNJFSC para obtener los promedios del curso.

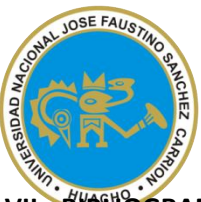

## **VII.- BIBLIOGRAFÍA Y REFERENCIAS WEB**

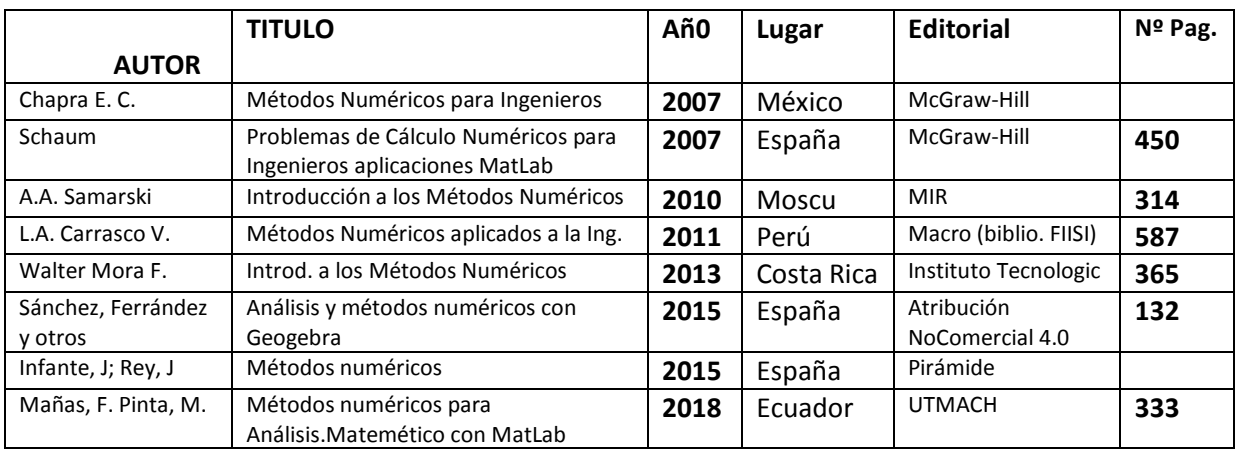

**DIRECCIONES ELECTRÓNICAS: Los enlaces o links digitales se especificara en el aula virtual**

Huacho, mayo del 2020.

AME  $\overline{\phantom{a}}$ 

Prof. Mg. Walter Cornelio Cerna Molina Docente del curso Código: DNU001